## ICGC\_Pu1\_targets

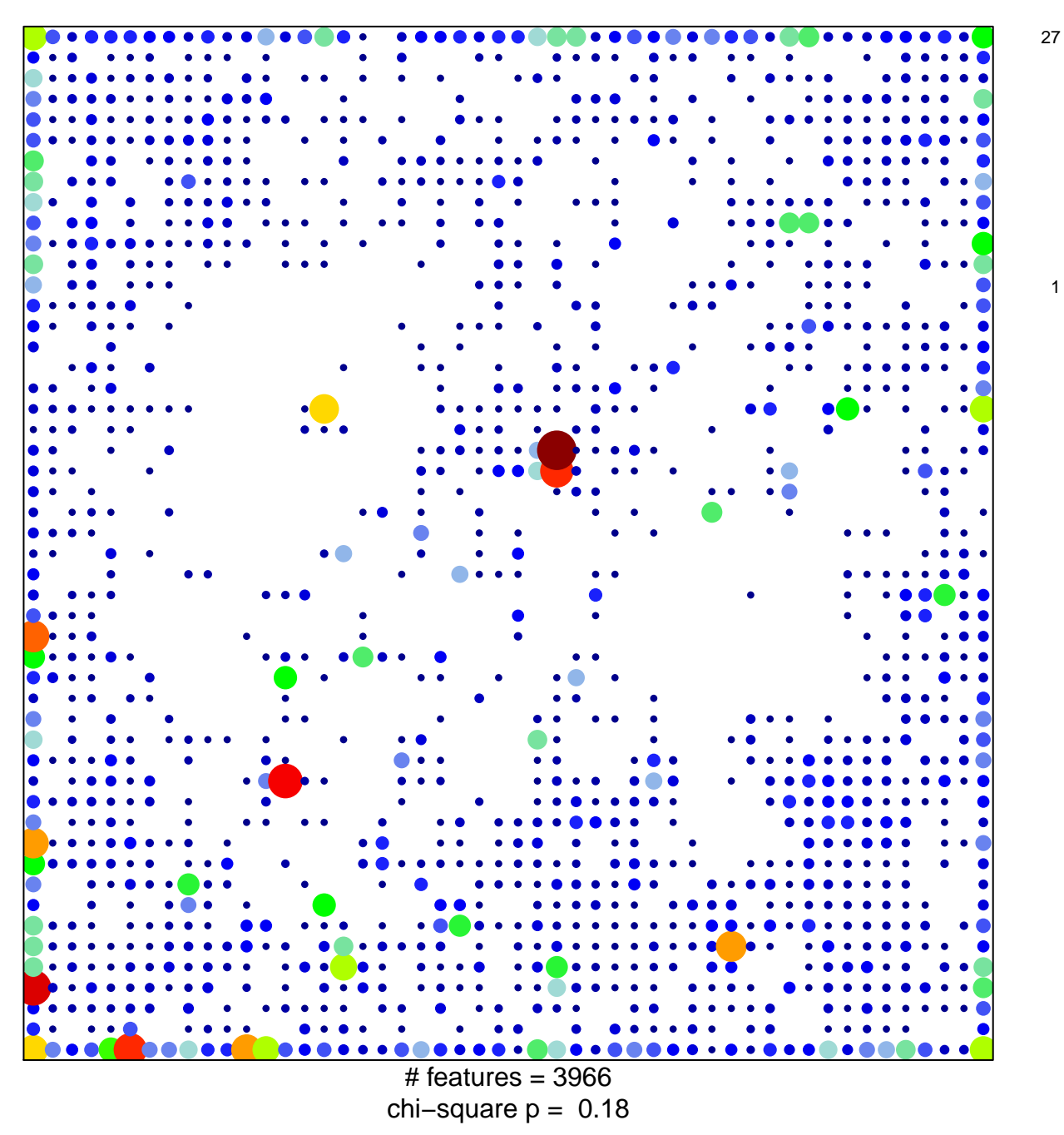

## **ICGC\_Pu1\_targets**

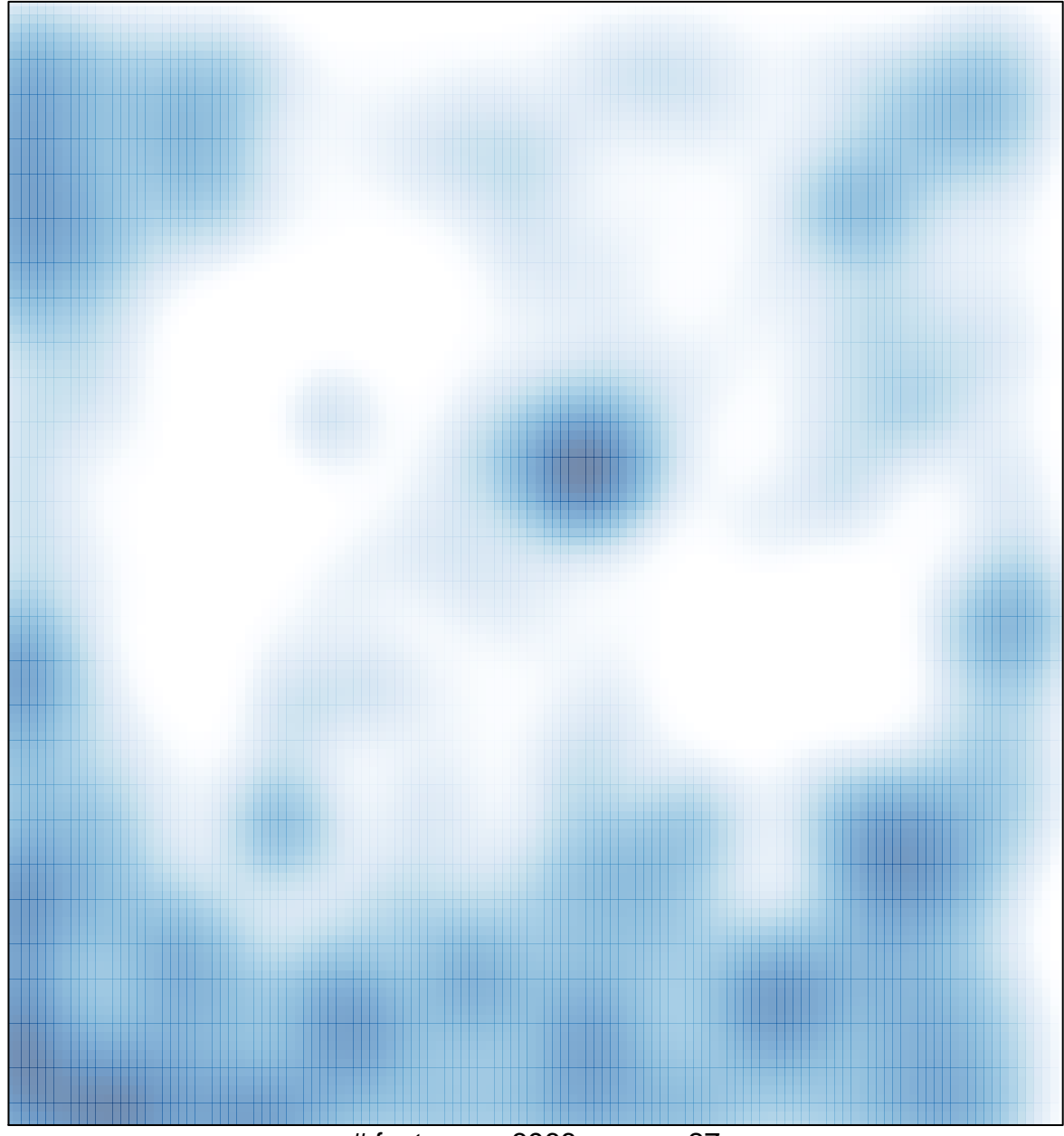

# features =  $3966$ , max =  $27$